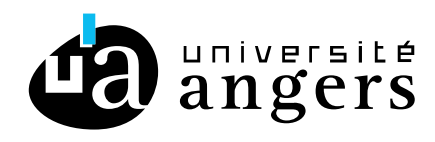

# **S'assurer de l'utilisation des ressources en ligne**

*Quelques exemples de sites internet.* 

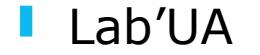

Méthode pour vérifier les conditions d'utilisation d'une ressource

- 1. Accéder à la page d'accueil du site internet.
- 2. Aller en bas de cette page et chercher les catégories « Mentions légales » ou « Conditions générales d'utilisation » (CGU).
- 3. Une fois sur cette page, chercher un paragraphe « Droit d'auteur » ou « Propriété intellectuelle ».
- 4. Dans ce paragraphe, s'assurer des conditions d'utilisation de la ressource. Dans le doute, formuler une demande d'autorisation écrite

1 - Gallica

# Page d'accueil

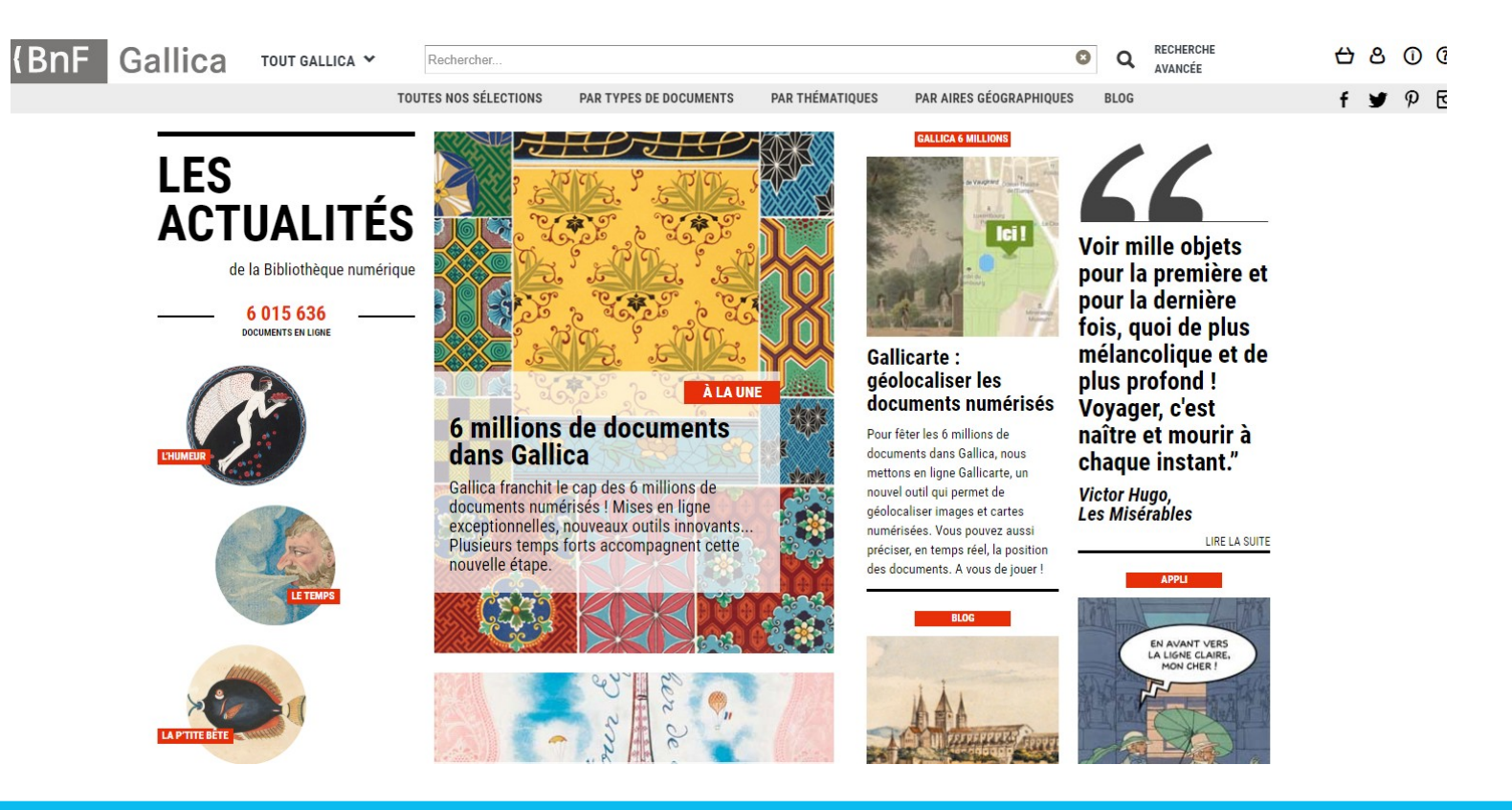

# Bas de la page d'accueil

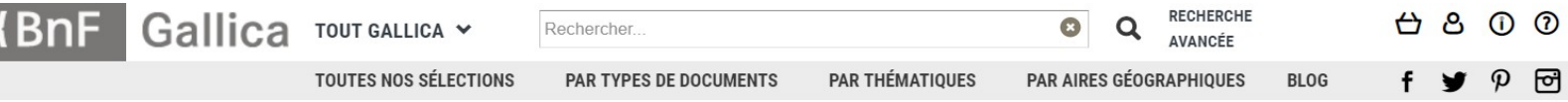

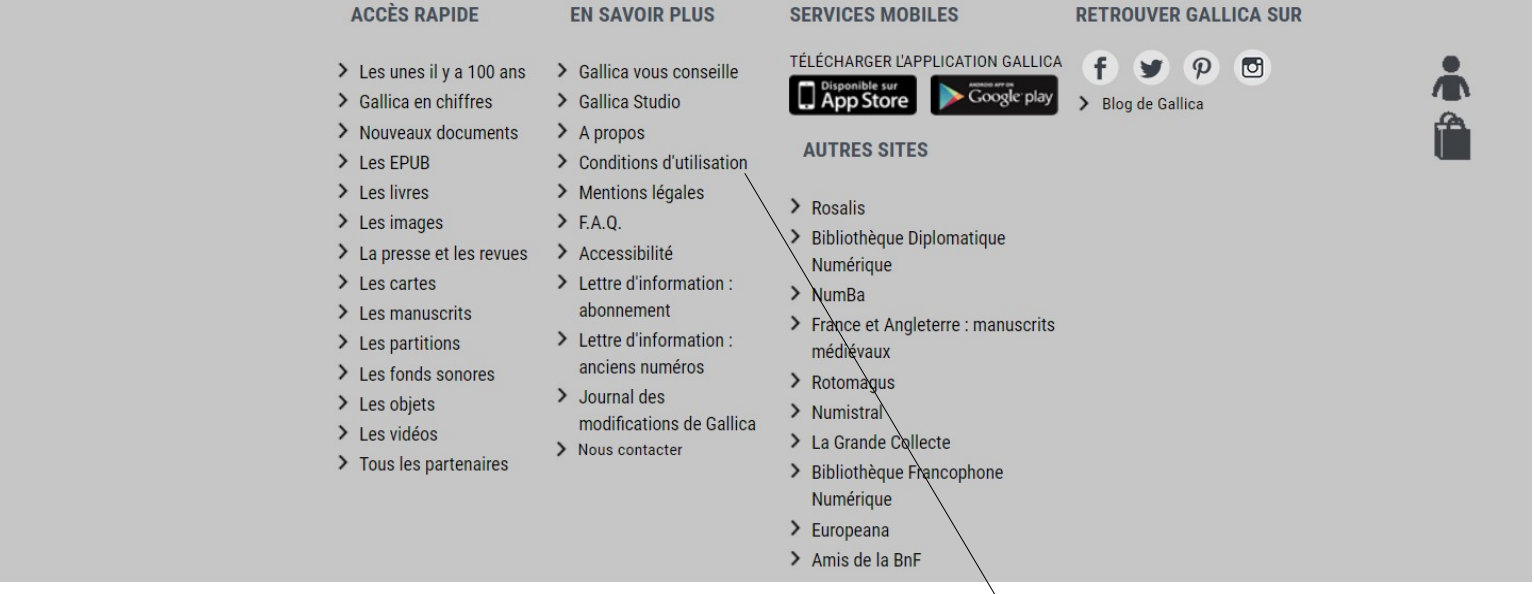

### Accès aux CGU

# Page des « Conditions Générales d'Utilisation »

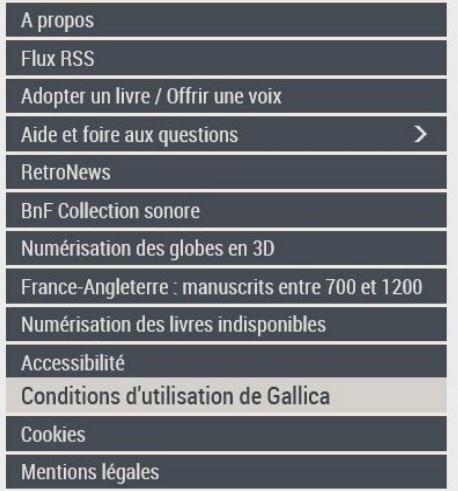

Conditions d'utilisation de Gallica

### **Conditions d'utilisation des contenus de Gallica**

1/ Les contenus accessibles sur le site Gallica sont pour la plupart des reproductions numériques d'œuvres tombées dans le domaine public provenant des collections de la BnF.

Ces contenus sont considérés, en vertu du code des relations entre le public et l'administration, comme étant des informations publiques et leur réutilisation s'inscrit dans le cadre des dispositions prévues aux articles L. 321-1 à L. 327-1 de ce code. Dès lors :

- La réutilisation non commerciale de ces contenus est libre et gratuite dans le respect de la législation en vigueur et notamment du maintien de la mention de source des contenus telle que précisée ci-après : « Source gallica bnf.fr / Bibliothèque nationale de France » ou « Source gallica.bnf.fr / BnF ».

- La réutilisation commerciale de ces contenus est pavante et fait l'obiet d'une licence. Est entendue par réutilisation commerciale la revente de contenus sous forme de produits élaborés ou de fourniture de service ou toute autre réutilisation des contenus générant directement des revenus. Cliquer ici pour accéder aux tarifs et à la licence

#### 2/ Quelques contenus sont soumis à un régime de réutilisation particulier. Il s'agit :

- des reproductions de documents protégés par un droit d'auteur appartenant à un tiers. Ces documents ne peuvent être réutilisés sans l'obtention préalable de l'autorisation du titulaire de droits, sauf dans le cadre de la copie privée.

- des reproductions de documents conservés dans les bibliothèques ou autres institutions partenaires de la BnF. Ceux-ci sont signalés par la mention : « Source gallica.bnf.fr / Nom du partenaire de la BnF ». L'utilisateur est invité à s'informer auprès de ces bibliothèques ou institutions de leurs conditions de réutilisation.

# Pour les ressources de Gallica

### **Ce que je peux faire :**

- Les œuvres présentes sur Gallica font partie, pour la majeure partie, du domaine public. Il est donc possible de les reproduire et de les diffuser librement.
- Donner à mes étudiants le lien du site internet menant vers la ressource. Possibilité également de déposer l'URL dans l'intranet (Moodle).

### **Attention :**

Certains documents bénéficient d'un régime de réutilisation particulier. Il faut alors faire une demande écrite auprès des ayants droit.

 $2 - **INA**$ 

# Page d'accueil

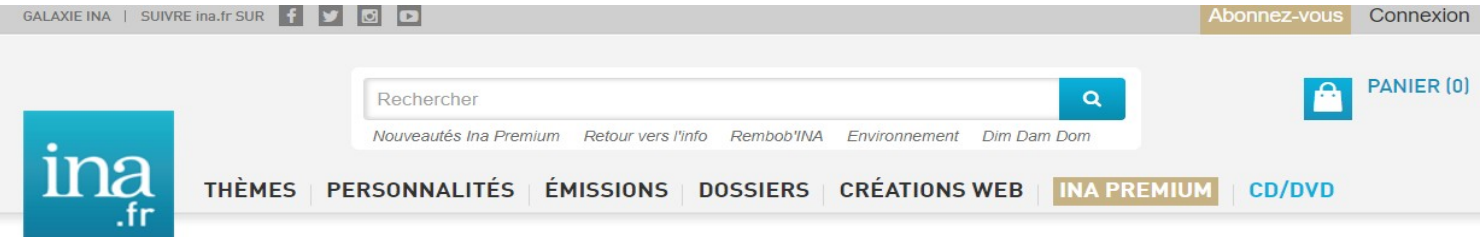

#### L'INA ÉCLAIRE L'ACTU

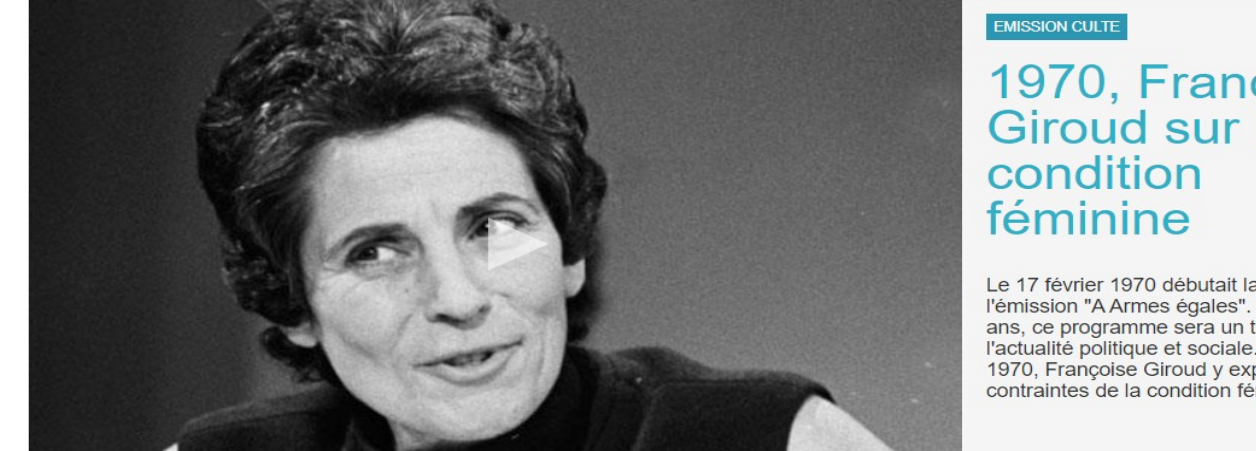

1970, Françoise<br>Giroud sur la

Le 17 février 1970 débutait la diffusion de l'émission "A Armes égales". Pendant trois ans, ce programme sera un temps fort de l'actualité politique et sociale. En novembre 1970, Françoise Giroud y exposait les contraintes de la condition féminine.

# Bas de la page internet

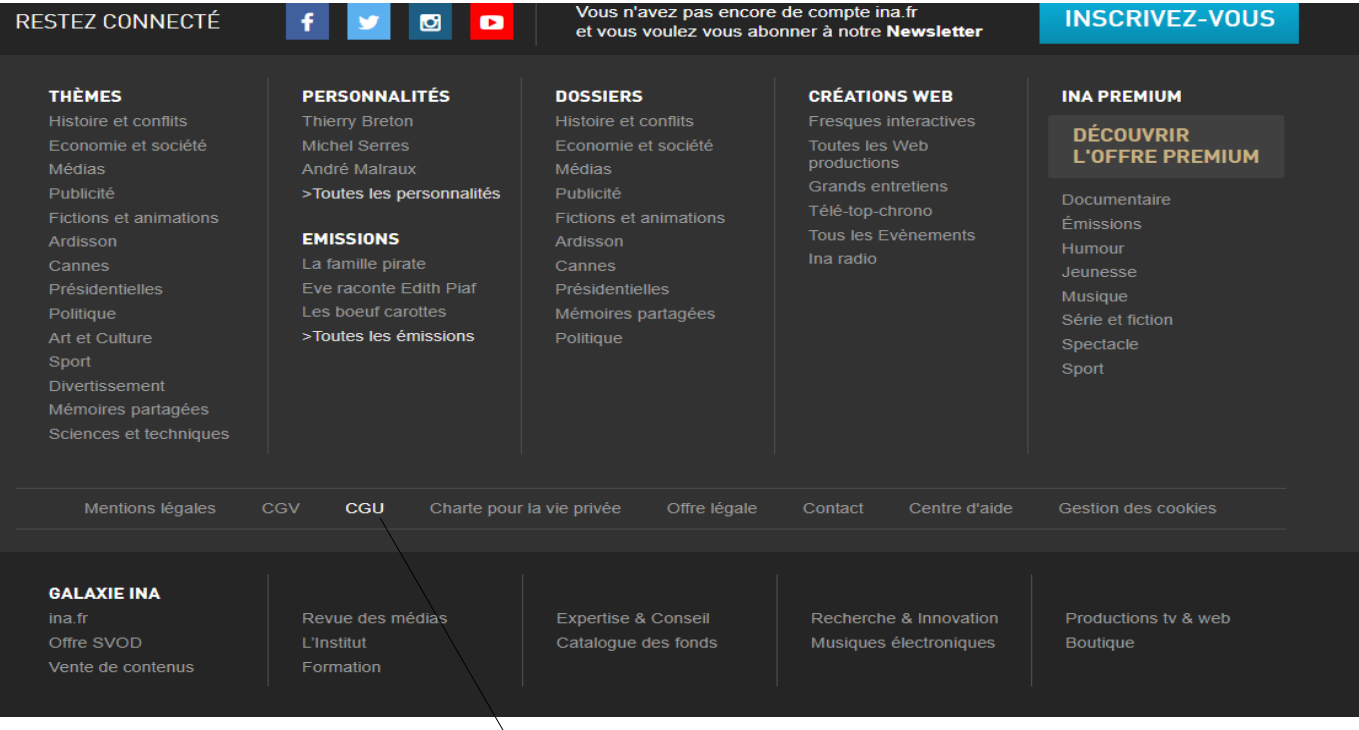

### Accès aux CGU

# Page « Conditions Générales d'Utilisation »

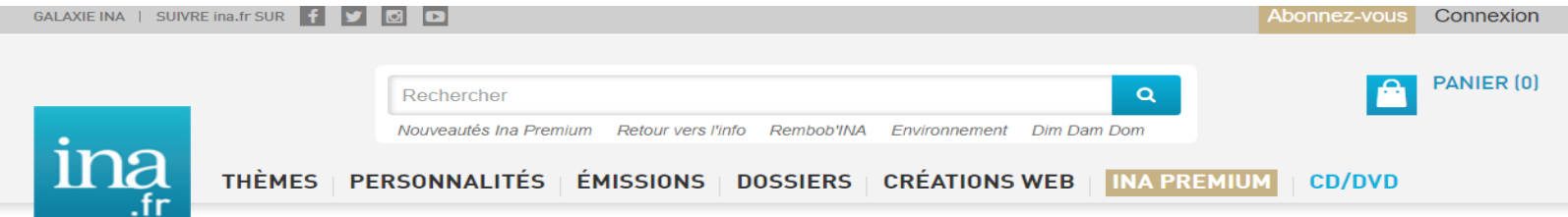

Accueil > Conditions générales d'utilisation

### Conditions générales d'utilisation

Dernière mise à jour : Janvier 2017

#### 1. Utilisation des sites ina.fr et inaboutique.fr

1.1. En utilisant les sites ina fr et inaboutique fr, en ce compris les sous-sites et versions utilisant leurs interfaces et fonctions (« ci-après ensemble désignés les Sites »), édités et mis en ligne par l'Institut National de l'Audiovisuel (« l'Editeur »), vous acceptez de vous soumettre aux présentes Conditions Générales d'Utilisation (« les Conditions »).

Celles-ci ont donc force obligatoire entre vous et l'Editeur. Vous êtes invité à les lire attentivement.

1.2. L'utilisation de l'un ou l'autre des Sites inclut l'utilisation de toutes les données, produits ou services fournis sur les Sites ou par leur intermédiaire, y compris le lecteur ina fr et les contenus audiovisuels et sonores (ci-après ensemble dénommés « les Contenus »).

Vous ne pouvez ni utiliser les Sites ni accepter les Conditions si vous n'avez pas la majorité légale requise ou si les lois du pays à partir duquel vous accédez aux Sites et l'utilisez vous interdisent, du fait de votre âge ou pour toute autre raison, de recevoir ou d'utiliser les Sites ou en prohibent la réception ou l'utilisation.

# Recherche paragraphe « Propriété intellectuelle »

#### 3. Utilisation des contenus audiovisuels et sonores du site ina.fr

3.1. Le Site ina fr vous permet de visionner gratuitement des contenus audiovisuels et sonores appartenant à l'Institut National de l'Audiovisuel ou à ses partenaires. Indépendamment de l'accès payant aux contenus audiovisuels et sonores ainsi qu'aux autres produits et services du site ina.fr. régi par les Conditions Générales de Vente, l'accès au site ina.fr est autorisé par l'Editeur pour vous permettre de visionner en streaming un certain nombre de contenus audiovisuels et sonores et de les partager dans le cadre d'une utilisation privée et non commerciale dans le cercle de famille telle que prévue et autorisée par les fonctionnalités normales du site ina fr dans les conditions précisées ci-après.

3.2. Par exception à ce qui précède, si vous exercez la profession d'enseignant, vous pouvez diffuser auprès de vos élèves les documents en visionnage gratuit, dans le cadre strict des cours, examens et ateliers pédagogiques que vous dispensez en classe, à l'exclusion de tout autre type de représentation auprès de vos élèves ou d'un autre public.

Cette tolérance n'est pas valable pour les contenus payants, quel que soit leur nature et leur mode de commercialisation sur les Sites (SVOD, VOD ou produits physiques).

3.3. Vous êtes autorisé, via la fonction d'exportation de player, à faire figurer les contenus audiovisuels et sonores du site ina fr offerts à cette fonction sur vos sites et blogs seulement si vous êtes un particulier ou une personne physique agissant dans le cadre de votre activité privée à des fins non commerciale. Toute utilisation de l'export de player en dehors de ce cadre est soumise à l'autorisation expresse et préalable de l'Editeur.

La faculté d'exportation de player est expressément exclue pour les sites et blogs pornographiques ou d'incitation à la violence, contenant un message raciste ou xénophobe, promouvant une thèse politique ou religieuse ou consacrés à une marque, une entreprise publique ou privée, un produit ou un service.

Vous vous engagez à ne pas faire figurer de publicité, promotion ou sponsoring sur la page d'importation de votre site ou blog, ni à la mettre en accès payant. Vous êtes informé qu'en revanche, les contenus audiovisuels et sonores exportés sont susceptibles de comporter des séquences publicitaires. Vous n'avez pas le droit d'utiliser le player à une autre fin, ni de modifier, adapter ou bloquer tout ou partie de ses fonctionnalités. L'accès et l'utilisation des Contenus s'effectuant sous votre responsabilité, vous garantissez à ce titre l'Editeur contre tout recours ou action qui pourrait être formulée par un tiers de ce fait.

3.4. Toutes les utilisations du site ina.fr ou de contenus du site ina.fr autres que celles visées ci-dessus, notamment la communication publique et la reproduction en tout ou partie, de quelque manière que ce soit, sont expressément réservées et soumises à l'autorisation expresse préalable de l'Editeur et/ou de ses partenaires. En particulier, les Contenus d'accès gratuit étant uniquement disponibles en streaming, ils ne peuvent en aucun cas être téléchargés (de façon permanente ou temporaire), altérés (y compris d'une éventuelle séquence publicitaire), tronqués, modifiés, traduits, supprimés, exploités à titre payant ou gratuit, ou utilisés en tout ou partie pour créer une œuvre dérivée.

# Pour les ressources de l'INA

### **Ce que je peux faire :**

- En tant qu'enseignant, l'INA m'autorise à diffuser en classe les ressources accessibles au visionnage gratuit.
- Donner à mes étudiants le lien du site internet menant vers la ressource. Possibilité également de déposer l'URL dans l'intranet (Moodle).

### **Ce que je ne peux pas faire :**

Télécharger ou reproduire une ressource. Si je souhaite reproduire une ressource, je dois faire une demande écrite auprès de l'éditeur et/ou de ses partenaires.

# 3 - France Culture

# Page d'accueil

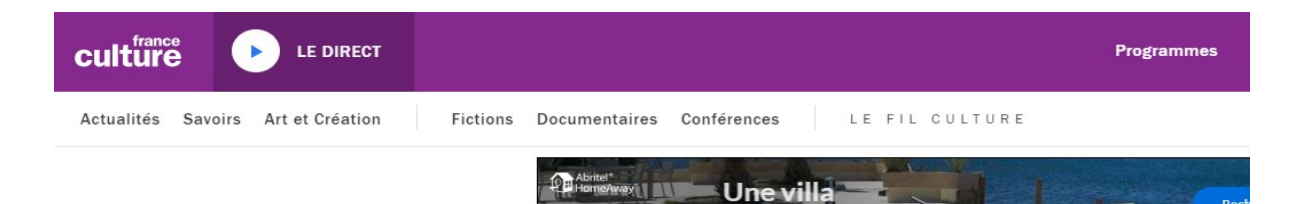

de luxe à la plage

#### À LA UNE

La Clinique de l'amour territoires de la culture coronavirus Culture Prime

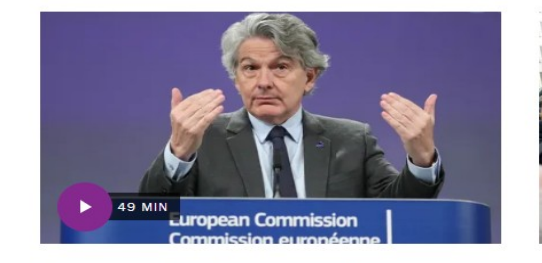

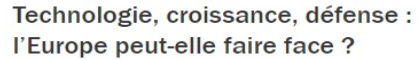

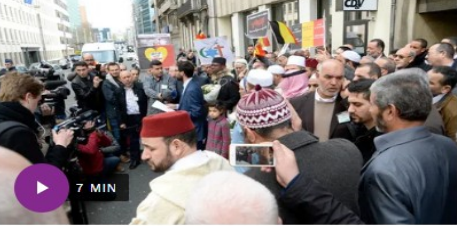

all was

Communautarisme, radicalisation : y at-il un modèle belge ?

# Bas de la page d'accueil

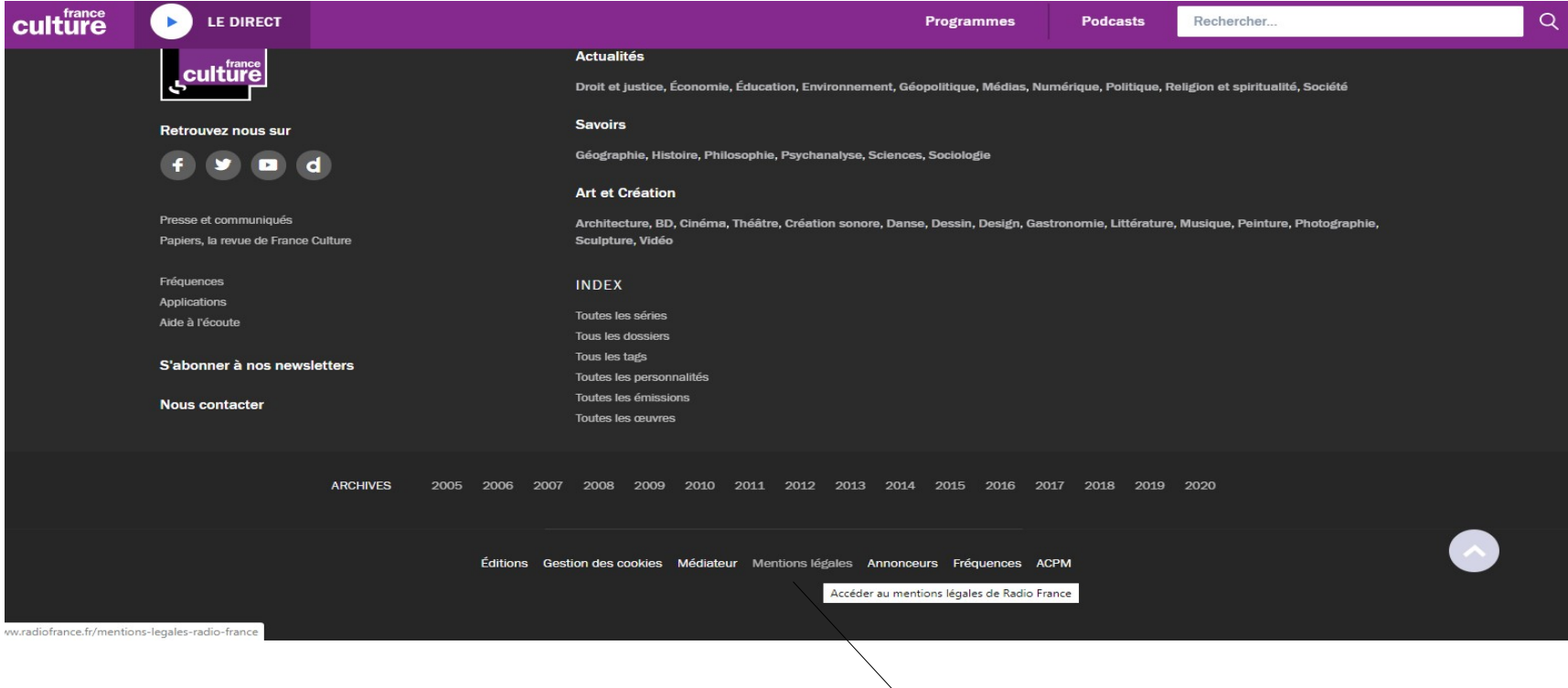

Accès aux « Mentions légales »

## Page des « Mentions légales »

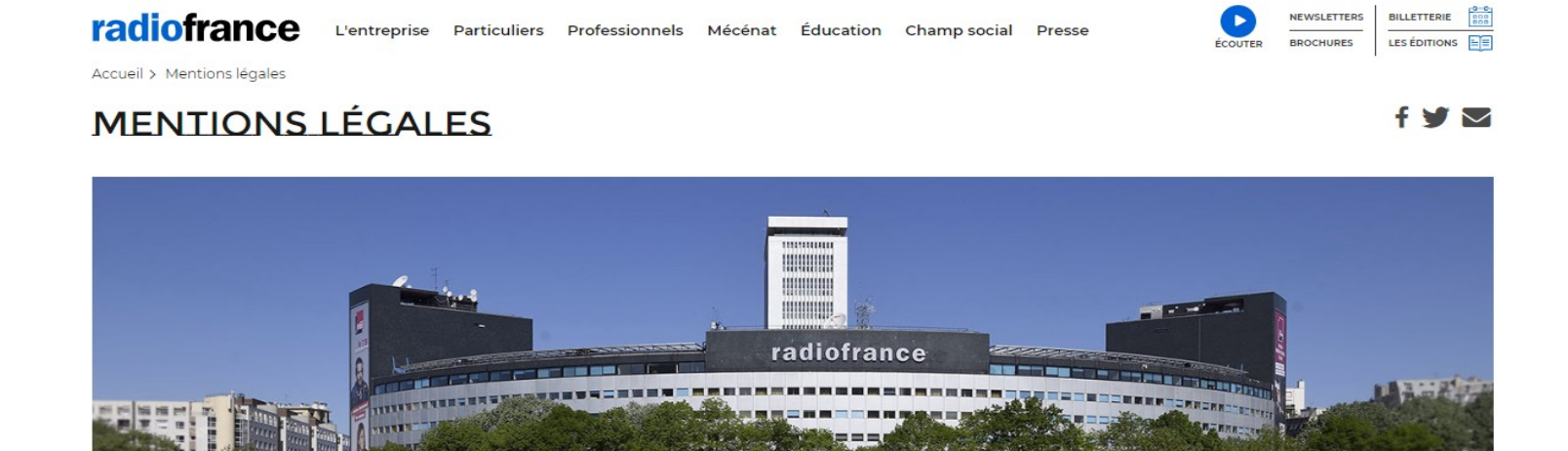

Maison de Radio France © Christophe Abramowitz/Radio France

116, avenue du président Kennedy 75220 Paris cedex 16 Standard de Radio France : 01 56 40 22 22 Écrire à la médiatrice : écrire à la médiatrice de Radio France

## Bas de la page des « Mentions légales »

L'entreprise Particuliers Professionnels Mécénat Éducation Champisocial Presse

NEWSLETTEDS **BILLETTEDIE** LES ÉDITIONS EE **BROCHLINES** 

116. avenue du président Kennedy 75220 Paris cedex 16 Standard de Radio France : 01 56 40 22 22 Écrire à la médiatrice : écrire à la médiatrice de Radio France

#### **Informations Editeur**

radiofrance

Société Nationale de Radiodiffusion Radio France, société nationale de programme au capital de 56 560 023 Euros, immatriculée au R.C.S. de Paris sous le n° B 326 094 471. Siège social : 116, avenue du président Kennedy, 75220 Paris Cedex 16. Directrice de la publication : Sibyle Veil, Présidente-directrice générale de Radio France Contact: presidence@radiofrance.com

#### **Droit de reproduction**

"Tous droits de reproduction et de représentation réservés. © 2009 Radio France Toutes les informations reproduites dans ce site (sons, photos, logos Radio France) sont protégées par des droits de propriété intellectuelle détenus par Radio France. Par conséquent, aucune de ces informations ne peut être reproduite, modifiée, rediffusée, traduite, exploitée commercialement ou réutilisée de quelque manière que ce soit sans l'accord préalable écrit de Radio France."

#### Responsabilité

Radio France décline toute responsabilité quant au contenu des sites proposés en liens.

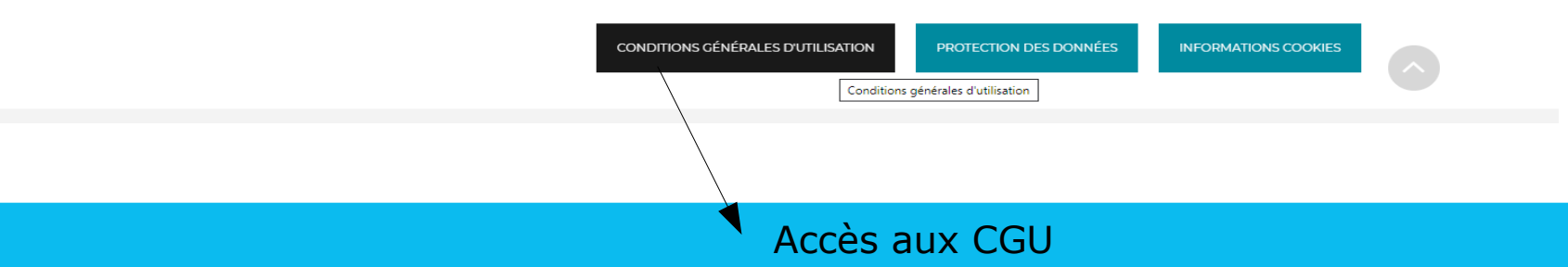

# Page des « Conditions Générales d'Utilisation »

radiofrance L'entreprise Particuliers Professionnels Mécénat Éducation Champ social Presse

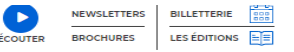

Accueil > Conditions générales d'utilisation des sites de Radio France

#### CONDITIONS GÉNÉRALES DIUTILISATION DES SITES DE RADIO **FRANCE**

Radio France, société nationale de radiodiffusion au capital de 56 560 023 euros et immatriculée au R.C.S. de Paris sous le n° 326 094 471 dont le siège est situé au 116, avenue du Président Kennedy 75220 Paris Cedex 16, exploite plusieurs sites Internet fixes et leurs versions mobiles, ainsi que des applications pour smartphones et tablettes.

L'Utilisateur est prié de bien vouloir lire attentivement les Conditions Générales d'Utilisation des Sites et la page d'information sur l'utilisation des cookies avant de consulter les Sites.

Les présentes Conditions Générales d'Utilisation ont pour objet de définir les modalités d'Accès et d'utilisation des Sites, sur tout Equipement.

La consultation des Sites est subordonnée à l'acceptation intégrale des présentes Conditions Générales d'Utilisation. A ce titre, Radio France se réserve le droit de modifier les présentes Conditions Générales d'Utilisation et/ou de les mettre à jour, à tout moment. La version applicable des Conditions Générales d'Utilisation est celle en ligne lors de la consultation des Sites par l'Utilisateur.

L'Utilisateur des Sites s'engage également à respecter les présentes Conditions Générales d'Utilisation. Dans le cas contraire, Radio France se réserve la possibilité de prendre toute mesure nécessaire à la préservation de ses intérêts, et notamment à poursuive en justice ledit Utilisateur.

Lorsque l'Utilisateur est une personne mineure, il déclare avoir recueilli l'autorisation préalable de ses les parents ou des personnes titulaires de l'autorité parentale. Les parents ou les personnes titulaires de l'autorité parentale se portent fort du respect des présentes Conditions Générales d'Utilisation par l'Utilisateur mineur. L'Utilisation et la consultation des Contenus des Sites par l'Utilisateur mineur s'effectuent sous le contrôle de ses parents ou des personnes titulaires de l'autorité parentale.

La nullité, d'une ou plusieurs dispositions prévues dans les Conditions Générales d'Utilisation, prononcée par une décision de justice, n'entraîne pas la nullité des autres dispositions.

# Recherche paragraphe « Propriété intellectuelle »

#### Article 4 : Propriété intellectuelle

Respect des droits : Tous les Contenus présents sur les Sites sont protégés par les législations françaises et internationales sur le droit de la propriété intellectuelle et/ou le droit de la presse, ainsi que les droits de la personnalité (droit à l'image). Par conséquent, l'Utilisateur des Sites s'engage à ce qu'aucun de ces Contenus ne soit reproduit, modifié, rediffusé, traduit, exploité ou réutilisé à titre promotionnel ou commercial, de quelque manière que ce soit sans l'accord écrit préalable de Radio France et/ou des titulaires de droits concernés.

#### 41 Titularité des droits

L'ensemble des Contenus est protégé par les législations française et internationale sur le droit de la propriété intellectuelle (article L122-4 du Code de la Propriété Intellectuelle notamment), le droit de la presse et les droits de la personnalité (droit à l'image).

En vertu de ces règles, toute reproduction (y compris par téléchargement, impression etc.), représentation, adaptation, traduction, transformation et/ou transfert vers un site Internet de tiers, de tout ou partie des Contenus précités est interdite sans l'autorisation écrite préalable de Radio France et/ou du titulaire des droits.

Radio France concède, pour ce qui la concerne et sous réserve des droits des tiers, à l'Utilisateur un droit d'accès libre, gratuit, non exclusif en vue d'une consultation individuelle ou dans le strict cadre de son cercle de famille à l'ensemble des Sites. Ce droit d'accès permet à l'Utilisateur de consulter les Sites, d'en utiliser les Contenus et de contribuer aux Espaces participatifs dans le parfait respect des présentes Conditions Générales d'Utilisation.

Il est précisé que les Conditions Générales d'Utilisation n'entraînent le transfert d'aucun droit y compris de propriété intellectuelle au profit de l'Utilisateur.

L'utilisation non autorisée des Contenus pourra donner lieu à des poursuites judiciaires civiles et/ou pénales (au titre du délit de contrefaçon notamment) et, le cas échéant, au paiement d'amendes et/ou de dommages et intérêts.

# Pour les ressources de France Culture

### **Je ne peux donc pas :**

- Télécharger les ressources
- Les diffuser en classe

### **Ce que je peux faire :**

- Donner à mes étudiants le lien du site internet menant vers la ressource. Possibilité également de déposer l'URL dans l'intranet (Moodle).
- Inviter mes étudiants à écouter la ressource avant ou après mon cours.